Mississippi State University [Scholars Junction](https://scholarsjunction.msstate.edu/) 

[CVM Library Newsletters](https://scholarsjunction.msstate.edu/cvmlibrary-newsletters) **COLLEGE COLLEGE COLLEGE COLLEGE COLLEGE COLLEGE COLLEGE COLLEGE COLLEGE COLLEGE COLLEGE COLLEGE COLLEGE COLLEGE COLLEGE COLLEGE COLLEGE COLLEGE COLLEGE COLLEGE COLLEGE COLLEGE COLLEGE COLLEGE COLLE** 

Winter 2-2022

# February CVM Library Newsletter

Mississippi State University, mid16@msstate.edu

Follow this and additional works at: [https://scholarsjunction.msstate.edu/cvmlibrary-newsletters](https://scholarsjunction.msstate.edu/cvmlibrary-newsletters?utm_source=scholarsjunction.msstate.edu%2Fcvmlibrary-newsletters%2F83&utm_medium=PDF&utm_campaign=PDFCoverPages) 

#### Recommended Citation

"February CVM Library Newsletter" (2022). CVM Library Newsletters. 83. [https://scholarsjunction.msstate.edu/cvmlibrary-newsletters/83](https://scholarsjunction.msstate.edu/cvmlibrary-newsletters/83?utm_source=scholarsjunction.msstate.edu%2Fcvmlibrary-newsletters%2F83&utm_medium=PDF&utm_campaign=PDFCoverPages) 

This Text is brought to you for free and open access by the College of Veterinary Medicine Library at Scholars Junction. It has been accepted for inclusion in CVM Library Newsletters by an authorized administrator of Scholars Junction. For more information, please contact [scholcomm@msstate.libanswers.com.](mailto:scholcomm@msstate.libanswers.com)

# CVM LIBRARY<br>NEWSLETTER **FEBRUARY 2022**

## **Featured Book of the Month**

#### **Anatomy of Dolphins: Insights into Body Structure and Function**

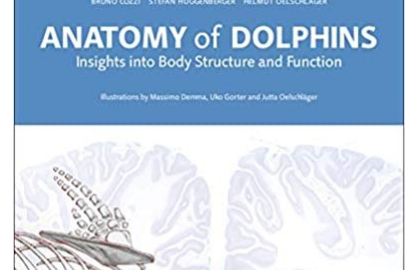

 $\mathbb{R}$ 

By Bruno Cozzi

*The Anatomy of Dolphins: Insights into Body Structure and Function* is a precise, detailed, fully illustrated, descriptive, and functionally oriented text on the anatomy and morphology of dolphins. It focuses on a number of delphinid species, with keynotes on important dolphin-like genera, such as the harbor porpoise. It also serves as a useful complement for expanding trends and emphases in molecular biology and genetics. The authors share their life-long expertise on marine mammals in various disciplines. Written as a team rather than being prepared as a collection of separate contributions, the result is a uniform and comprehensive style, giving each of the

different topics appropriate space. Many color figures, which use the authors' access to wide collections of unique dolphin and whale material, round out this exceptional offering to the field.

Our doors are always open to help you. Email [dmarshall@](mailto:dmarshall@library.msstate.edu)[library.msstate.edu](mailto:cvmlibrary@cvm.msstate.edu)  or call the CVM Library at 662-325-1256

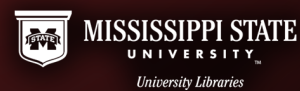

#### **Workshops**

#### **Getting the Most out of Scopus**

February 1, 6 pm (Online)

February 28, 4 pm

Scopus is a multidisciplinary database with strong coverage in sciences, engineering, and social sciences. This workshop will show advanced features of Scopus such as cited reference searching, setting up folders, creating search alerts, and maintaining a Scopus author page. Other search tips will be provided as well.

#### **Thesis and Dissertation Formatting**

February 2, 11 am (Online, Mac session)

February 7, 1 pm (Online)

February 15, 6 pm

February 24, 1 pm

This face to face workshop covers the submission process for format review and demonstrates how to use the automated templates to format MSU theses and dissertations to the requirements set forth in the standards for preparing theses and dissertations: 8th edition. These templates were designed to help an author organize and format their document with minimal effort so that their focus can be on the content of their document. Those who have already started writing or have already defended are welcome to bring their current documents (either on flash drive or email attachment) to start the process of placing their content into the template.

#### **Evaluating Real vs. Fake News**

#### February 3 , 2 pm (Online)

Today's news and social media environment is overwhelming, and disseminating false information is easier than ever. This workshop aims to equip users with the tools they need to critically evaluate, avoid, and combat false news, misinformation, and disinformation; recognize media and confirmation bias; and scrutinize social media accounts and trending topics.

#### **Workshops**

#### **Introduction to Mendeley**

February 4, 3 pm (Online)

February 10, 2 pm (Online)

February 15, 6 pm (Online)

Mendeley is a citation manager that allows you to create your own personal database of references by importing records from research databases such as Scopus and others. MSU students, faculty, and staff have access to the Mendeley Institutional Edition. Learn how to build a Mendeley library, share references with other researchers, and use the plug-in to cite as you write.

#### **Track Changes in Microsoft Word**

February 7, 10 am

Learn how to use Track Changes in Microsoft Word to easily collaborate and make changes to shared documents.

#### **Online Success! Library Resources and Services for the Online Student**

February 7, 3 pm (Online)

February 16, 5:30 pm (Online)

#### February 24, 10:30 am

Are you new to online classes? Do you have assignments that require library resources but are unsure where to start? Help is here! Attend this brief but informative session on how to access the library resources most commonly used for distance education classes. You will learn how to search the online databases for journal articles, the online catalog for books, and how to utilize the Interlibrary Loan system to retrieve items not available through electronic access.

#### **Workshops**

#### **Demystifying the Dissertation Process**

February 10, 2 pm

From proposal to defense, this workshop provides strategies for starting and completing your thesis or dissertation. A Survival Skills for Graduate Students Workshop.

#### **Track Changes in Microsoft Word**

February 7, 10 am

Learn how to use Track Changes in Microsoft Word to easily collaborate and make changes to shared documents.

#### **Leveling Up with LinkedIn**

February 16, 3 pm (Online)

Learn how to take advantage of promoting yourself to the 756 million members (and counting) when you are looking for a career start. You will learn actionable and helpful changes you can make daily to make yourself the most desirable to recruiters.

#### **Developing a Literature Review: An Overview for Graduate Students**

#### February 21, 2 pm (Online)

In this workshop, we'll cover the basics of how to structure and write a literature review, with a focus on the thesis or dissertation review. A Survival Skills for Graduate Students Workshop.

#### **Introduction to Zotero**

#### February 22, 2 pm (Online)

Zotero is a free cloud-based citation management system that captures journal articles, books, webpages, and newspaper articles, to seamlessly save them for citations and bibliographies. It comes with a MS Word plug-in to easily manage citations while writing.

# **Questions or Suggestions?**

• Email us at [dmarshall@](mailto:dmarshall@library.msstate.edu)[library.msstate.edu,](mailto:cvmlibrary@cvm.msstate.edu) call 662-325-1256 or visit the CVM Library [webpage.](https://www.library.msstate.edu/college-veterinary-medicine-library) 

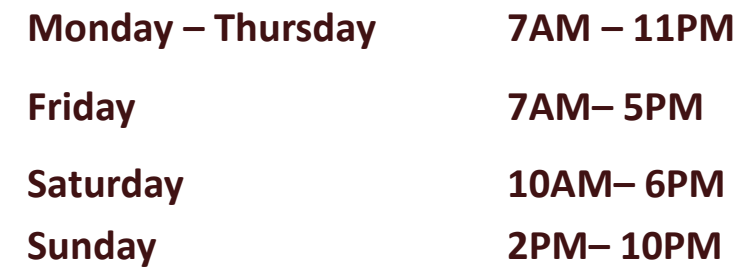

# *PLEASE REMEMBER TO ENJOY YOUR FOOD BEFORE ENTERING THE CVM LIBRARY. DRINKS WITH LIDS ARE OK.*

### **Special Requests**

If you have any special requests, in order to limit contact and keep everyone safe, please email any of us and we will do what we can to accommodate you.

Derek Marshall, CVM Librarian:

dmarshall@library.msstate.edu

Cynthia Howard, Library Associate:

choward@library.msstate.edu

Morgan Davis, Library Assistant:

mdavis@library.msstate.edu